#### Luento 11 (verkkoluento 11) Tulkinta ja emulointi

Java ohjelman suoritus Tavukoodi JVM Tulkinta Java-suoritin Käännös ja JIT-käännös JVM vs. Titokone

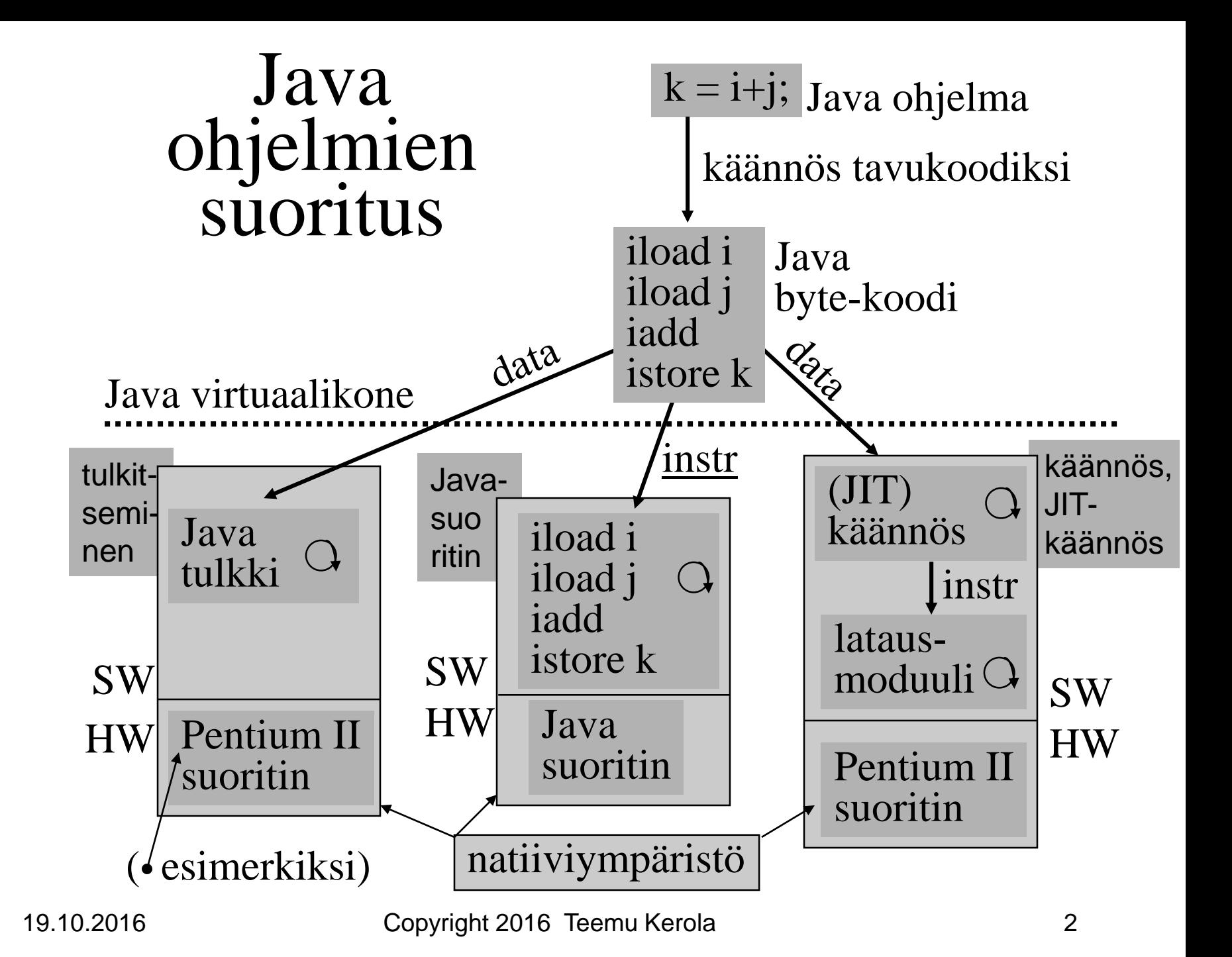

### Java virtuaalikone (JVM)

- Hypoteettinen suoritin, toteutus eri tavoilla
- Geneerinen. Sitä on "helppo" simuloida kaikilla todellisilla suorittimilla
	- Käännökseen tai tulkitsemiseen perustuva suoritus
- Useita säikeitä (thread) voi olla samanaikaisesti suorituksessa
- Tietorakenteet
	- Mm. virtuaalikoneen suorittimen "rekisterit"
	- Luodaan JVM:n käynnistämisen yhteydessä
- Käskyt
	- Virtuaalikoneen suorittimen konekäskyt
	- 226 käskyä

### JVM:n tietorakenteet

• JVM pino

#### Figs 4-8, 4-9, 4-10 [Tane13]

- kuten tavallinen aktivointitietuepino
- koostuu useista *kehyksistä* (frames) (vrt. aktivointitietue) ja operandipinosta
- käyttö: kehyksille ainoastaan push/pop operaatiot, operandipinon alkioille myös push/pop
- ei tarvita yhtenäistä muistialuetta
- allokoidaan keosta (heap)
- toteutuksesta riippuen rajallinen tai dynaamisesti laajennettavissa

 $-$  tila loppu  $\Rightarrow$  StackOverflowError, OutOfMemoryError

http://java.sun.com/docs/books/vmspec/2nd-edition/html/VMSpecTOC.doc.html

#### Fig 4-9 [Tane13]. Stacks (2)

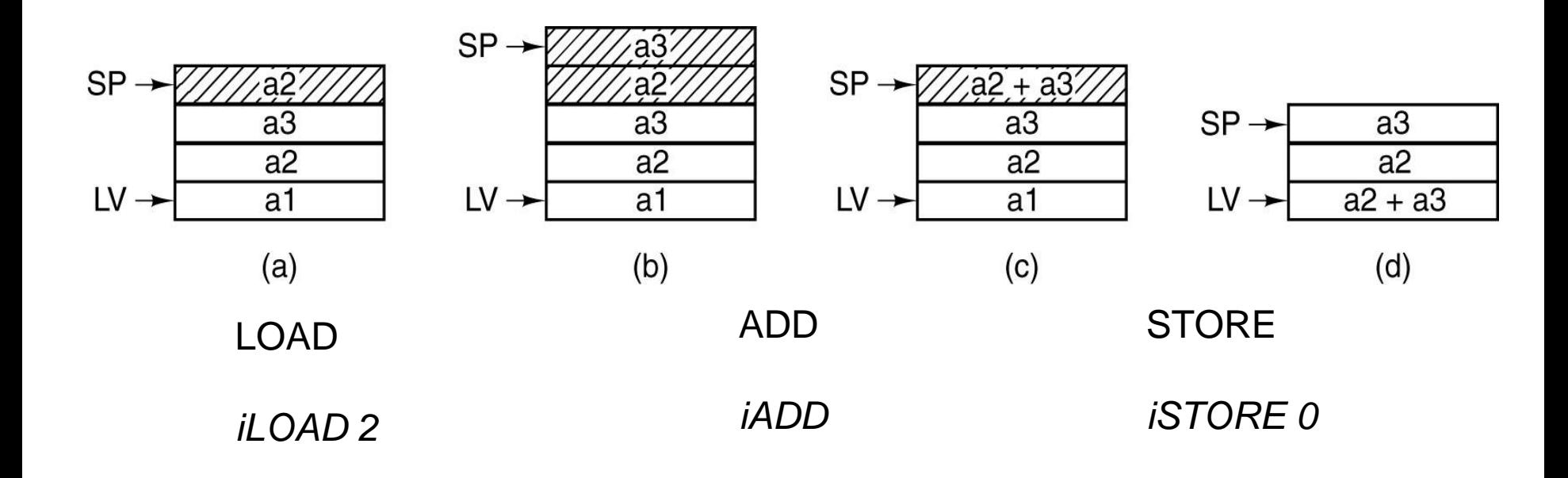

Use of an operand stack (not registers) for doing an (e.g., integer) arithmetic computation.

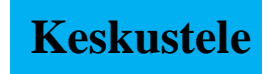

#### Fig 4-10 [Tane13]

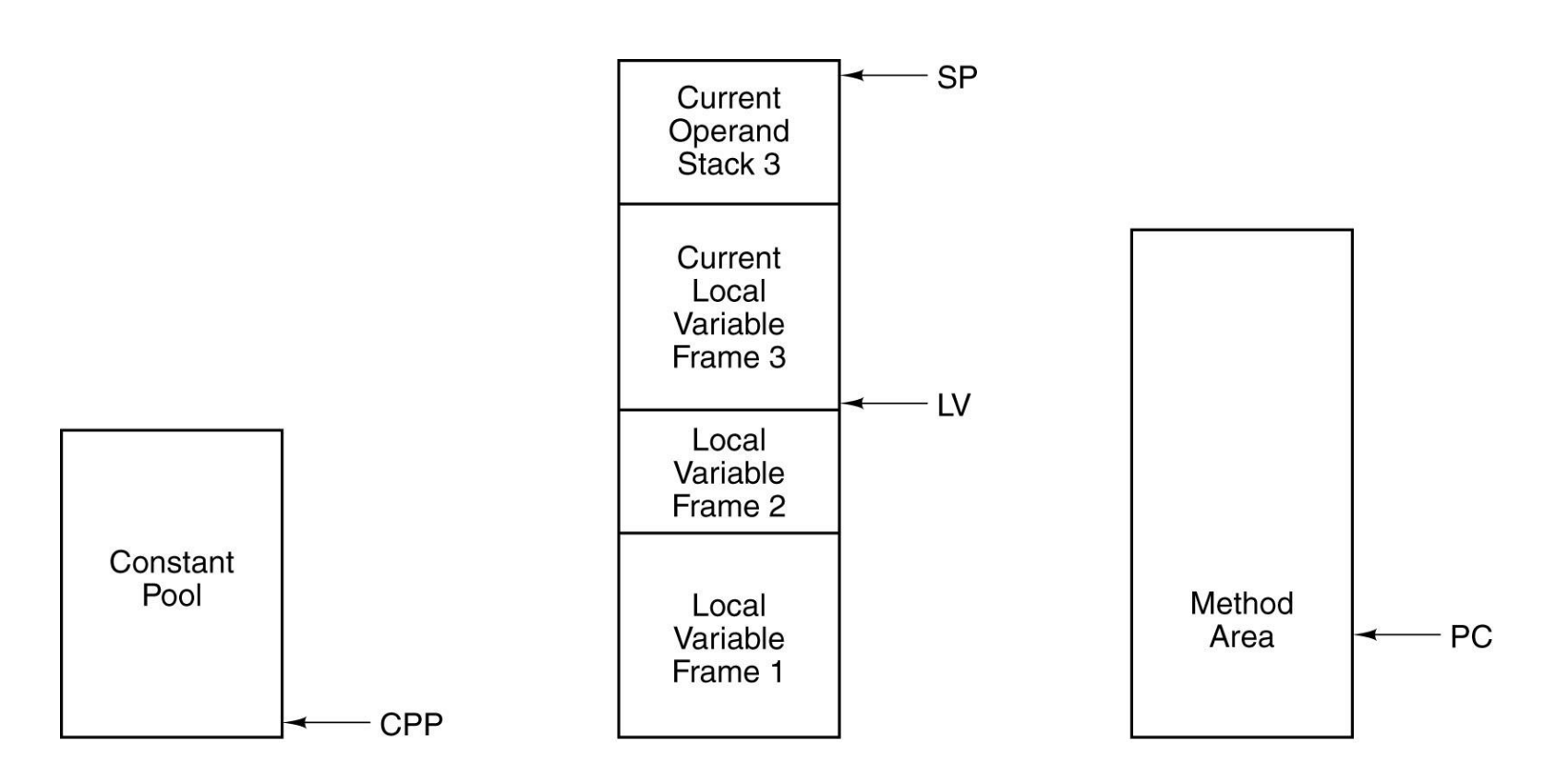

The various parts of the IJVM memory.

- JVM keko (JVM heap)
	- yhteinen kaikille saman virtuaalikoneen säikeille
	- automaattinen roskienkeruu (garbage collector)
		- ei-käytössä (implisiittisesti "vapautettu") oleva muistialue palautetaan uusiokäyttöön (vapaaksi)
		- ei tarvita erikseen *free* operaatiota Java ohjelmassa
		- voi hidastaa suoritusta milloin vain (ongelma ainakin tosiaikajärjestelmissä)
	- toteutuksesta riippuen kiinteän kokoinen tai dynaamisesti laajennettavissa
	- ei tarvitse muodostaa yhtenäistä muistialuetta natiivijärjestelmän keossa
	- $-$  tila loppu  $\Rightarrow$  OutOfMemoryError

ks. Fig. 4-10 [Tane13]

- JVM metodialue (JVM Method Area)
	- yhteinen kaikille JVM säikeille
	- vastaa tavallista kääntäjän tuottamaa koodisegmenttiä
	- loogisesti osa JVM kekoa
	- toteutuksesta riippuen kiinteän kokoinen tai dynaamisesti laajennettavissa
	- $-$  tila loppu  $\Rightarrow$  OutOfMemoryError

ks. Fig. 4-10 [Tane13]

- Javan suoritusaikainen vakioallas (runtime constant pool)
	- joka luokalle (class) ja liittymälle (interface)
	- suoritusaikainen esitystapa tiedoston *class constant\_pool* -taulukolle
	- vastaa vähän tavallista symbolitaulua
	- useita erilaisia vakioita (käännösaikaiset literaalit, suor. aikana ratkottavat attribuutit, …)
	- talletetaan JVM metodialueelle
	- $-$  tila loppu  $\Rightarrow$  OutOfMemoryError

• Natiivimetodien pinot (Native Method Stacks)

> – toteutus voi käyttää tavallisia pinoja ("C stacks") sellaisten natiivimetodien tukena, jota ei ole kirjoitettu Javalla

- käytetään myös Java tulkin toteutuksessa
- ei JVM toteutuksissa, joissa ei natiivimetodeja
- toteutuksesta riippuen kiinteän kokoinen tai dynaamisesti laajennettavissa
- $-$  tila loppu  $\Rightarrow$  StackOverflowError, OutOfMemoryError

• JVM rekisterit

ks. Fig. 4-10 [Tane13]

- PC osoittaa johonkin JVM metodialueelle
- CPP osoittaa vakioaltaaseen
- LV on paikallisten muuttujien kantaosoite (vähän kuten FP ttk-91:ssä)
- SP osoittaa JVM operandipinon huipulle
- kaikki rekisterit implisiittisiä, niitä ei erikseen nimetä JVM konekäskyissä

ks. Figs 4-12, 4-13 [Tane13]

- **JVM** kehys (frame, raami)
	- talletetaan JVM pinoon, luodaan metodin kutsun yhteydessä, vapautetaan metodista poistuttaessa
	- paikalliset muuttujat
	- parametrit, paluuarvo ja välitulokset
	- dynaamisen linkityksen toteutusväline
	- keskeytysten toteutusväline

#### Fig 4-12 [Tane13] The IJVM Instruction Set (2)

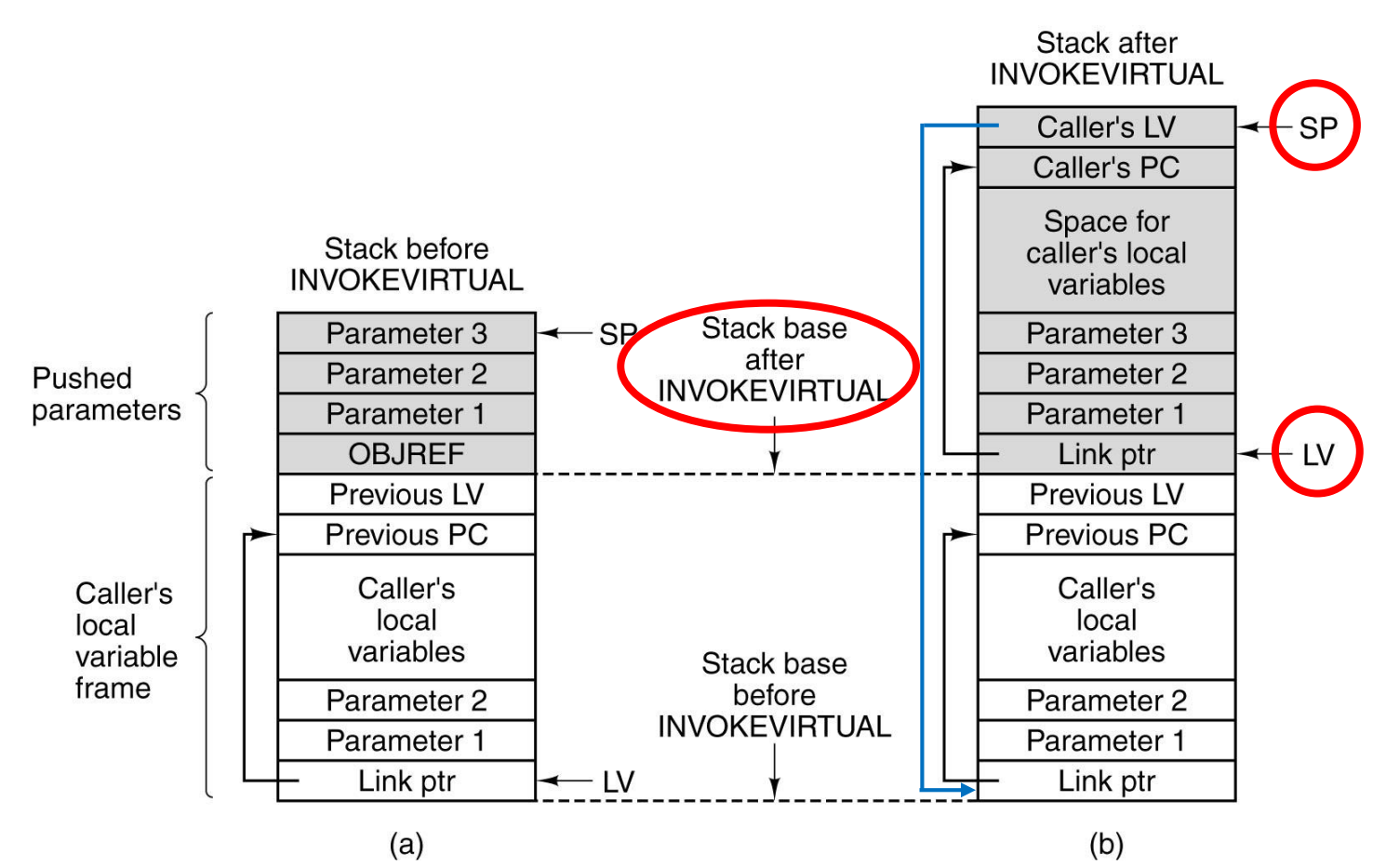

- Memory before executing INVOKEVIRTUAL.
- After executing it.

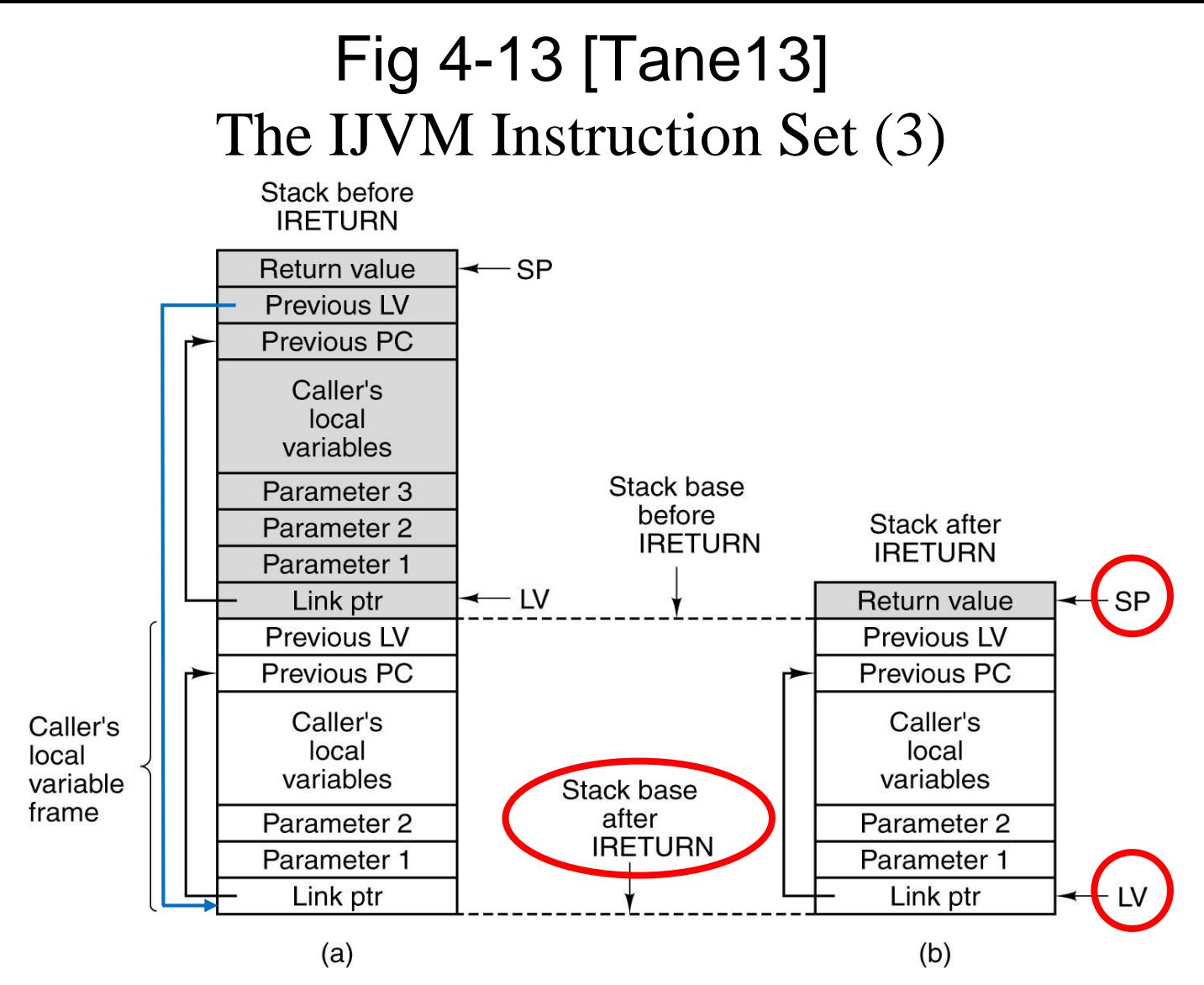

- Memory before executing IRETURN.
- After executing it.

### JVM kehyksen data

• Paikalliset muuttujat sisältävä taulukko

ks. Fig. 4-13 [Tane13]

- viittaukset indeksoituna (0, 1, 2, …) rekisterin LV suhteen
- indeksit sanoina
- kaksi sanaa vaativa muuttuja (long, double) sijoitetaan kahteen peräkkäiseen (32 bittiseen) sanaan
- big-endian talletus
- Parametrit, paluuarvon ja välitulokset sisältävä operandipino
	- SP osoittaa pinon huipulle
	- pinoarkkitehtuuri (vs. rekisteriarkkitehtuuri)

### JVM:n tiedon osoitusmoodit (4)

- Välitön operandi iINC  $2(34)$  Java: xLoc += 34;
- Indeksoitu

 $iINC(2)$ 34 tehollinen muistiosoite  $(LV) + 2$ 

• Pino-osoitus iADD

korvaa pinon kaksi päällä olevaa kokonaislukua niiden ks. Fig. 4-9 [Tane13]  $\vert$   $\vert$  summalla

• Taulukkoosoitus pinon kautta

aLOAD 1 iLOAD 2 iALOAD iSTORE 3

Korvaa pinon pinnalla olevat taulukon alkuosoite ja indeksi k.o. taulukon alkiolla

Java:  $a = T[i]$ ;

Java:  $a1 = a2 + a3$ ;

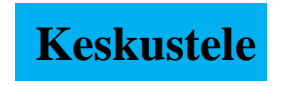

# JVM käskyt

• Peruslaskutoimitukset

– add, sub, mul, div, rem, neg

- Boolean
	- and, or, xor, shl, shr, ushr
- Pinon hallinta
	- dup, pop, swap, tauluk. luonti, esitystavan muutokset
- Load/Store
	- load, aload, store, astore, push-käskyt
- Vertailut
- Kontrollinsiirrot
- Muut

ks. Fig. 4-11 [Tane13]

#### Fig 4-11 [Tane13] The IJVM Instruction Set (1)

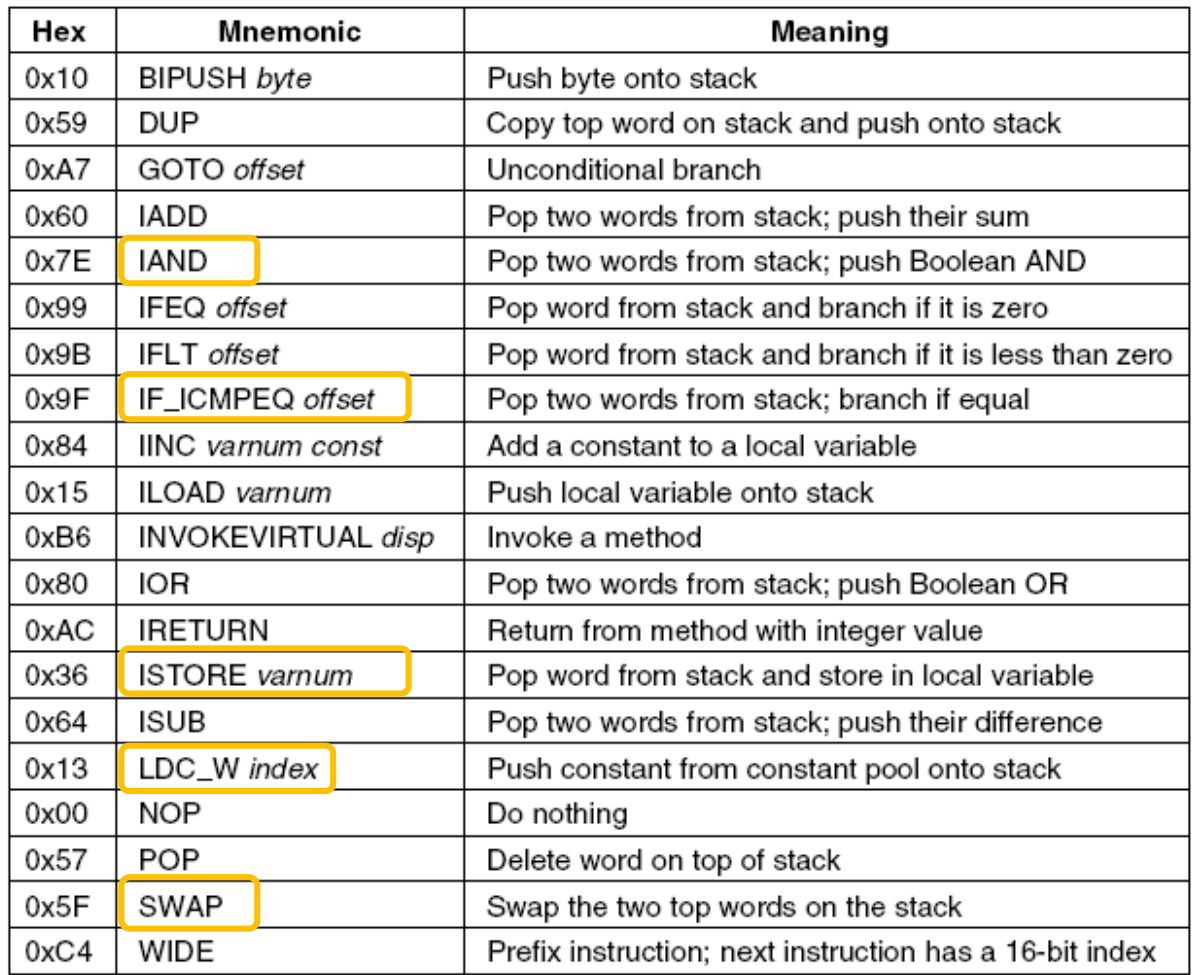

**19.10.2016 Copyright 2016 Teemu Kerola 19** The IJVM instruction set. The operands *byte*, *const*, and *varnum* are 1 byte. The operands *disp*, *index*, and *offset* are 2 bytes.

#### Fig 4-11 [Tane10], Compiling Java to IJVM (1)

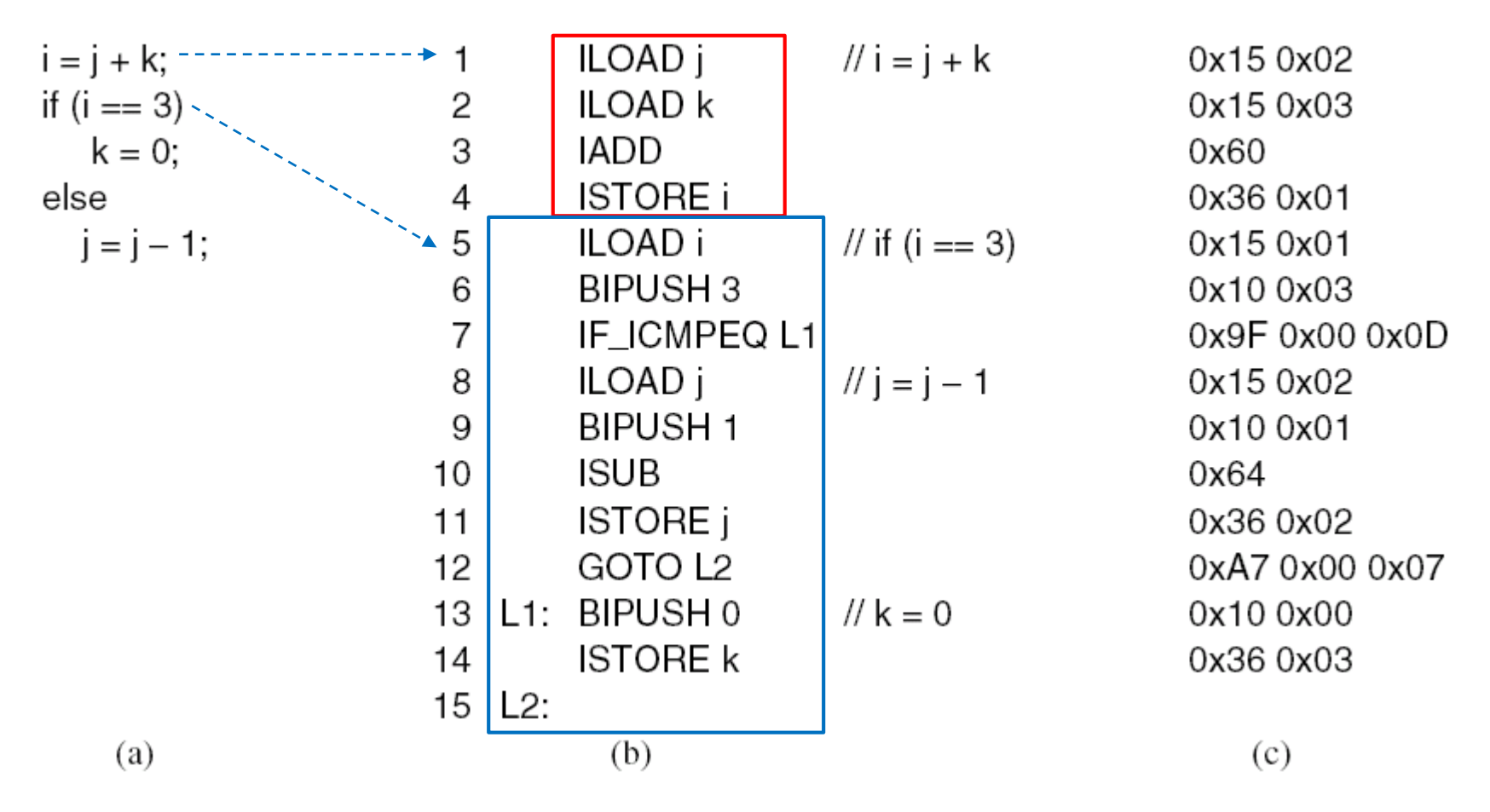

- a) A Java fragment.
- b) The corresponding Java assembly language.
- c) The IJVM program in hexadecimal.

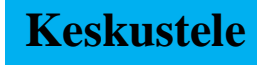

## Java tulkki

- Emuloi JVM konekielen käskyjä (tavukoodia)
- Yksi (tavukoodi) käsky kerrallaan
- JVM rekisterit ja muistialueet emuloitu tulkin tietorakenteina muistissa
	- vrt. Titokone ja TTK-91
- Hidasta, mutta joustavaa

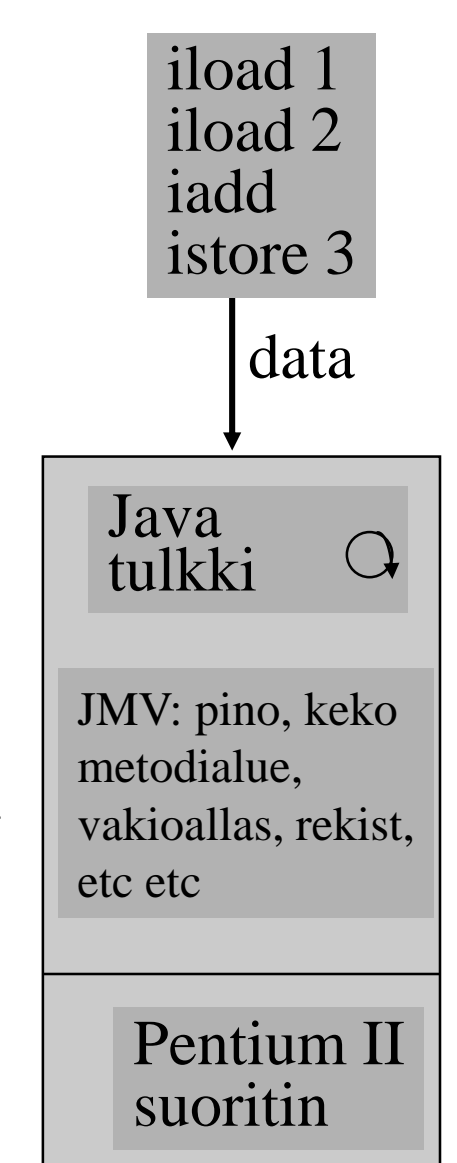

# Käännös natiivikoneelle

- (a) Käännetään tavukoodi suoraan natiivikoneen konekielelle ja suoritetaan se normaalin ohjelman tapaan
- (b) Käännetään tavukoodi ensin korkean tason kielelle (esim C), joka sitten käännetään standardi C-kääntäjällä natiivikoneen konekielelle
	- alkuosa riittää tehdä kerran
	- loppuosa on jo valmiina yleensä
- Ongelma: ei dynaamista linkitystä

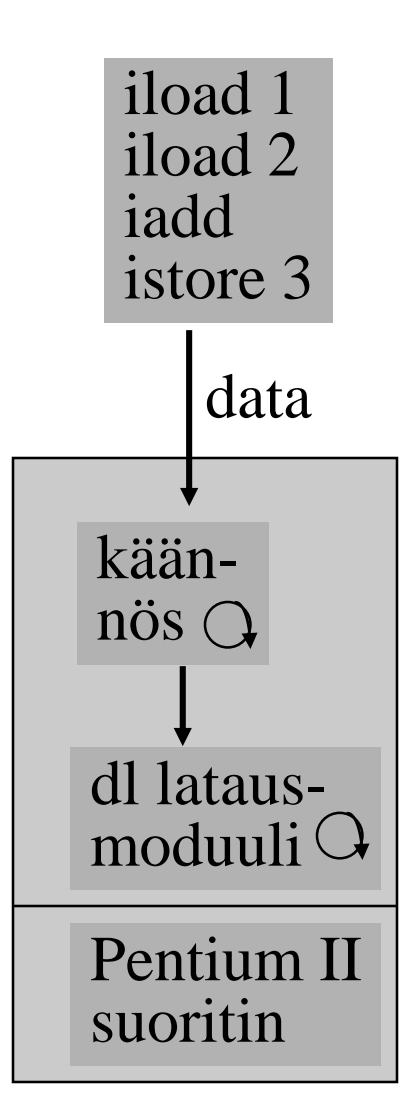

**Eri tavat** 

**toteuttaa** 

**kääntäjä**

#### • Emulointi ja/tai käännös tilanteesta riippuen

- Käännä luokka natiivikonekielelle dynaamisesti linkitettäväksi moduuliksi, mutta vasta juuri ennen luokan metodin kutsua
- Tarvitsee paljon muistia
- Voi hidastaa suoritusta, jos käännökseen menee enemmän aikaa kuin tulkitsemiseen

#### – käännös vasta 2. kutsukerralla?

• JVM rekisterit ja muistialueet emuloitu tulkin tietorakenteina, joita natiivikoodi myös käyttää

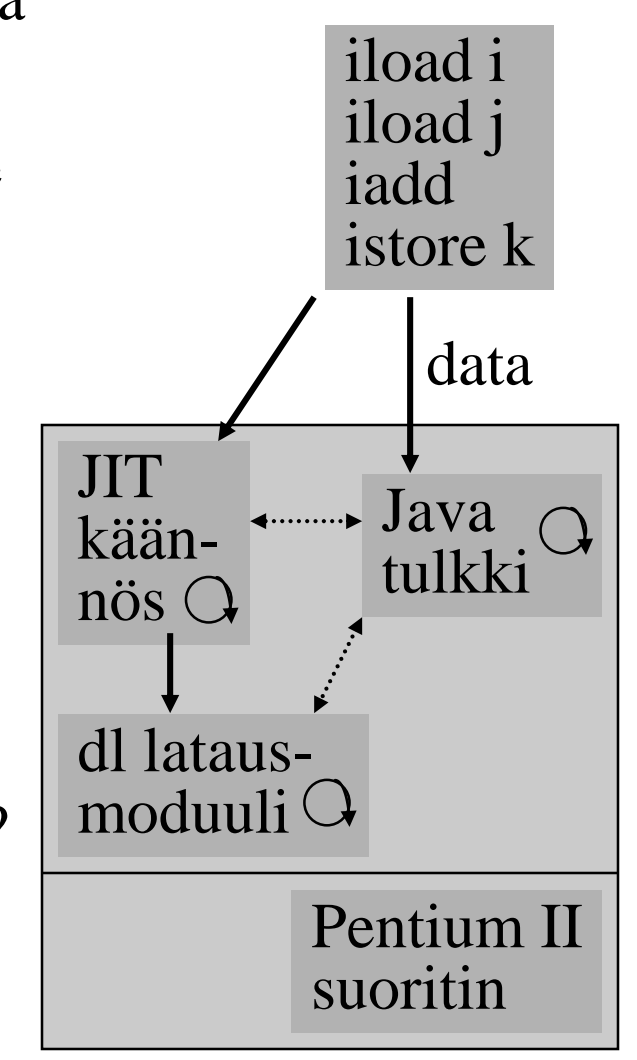

# $JIT = Just-in-Time$  Java JIT käännös

# Java suoritin: Sun PicoJAVA II

- Suorittimen määrittely, jonka mukaisessa koneessa byte-koodi -muodossa olevia ohjelmia voidaan sellaisenaan suorittaa
- Valinnainen välimuisti ja liukulukusuoritin
- Kaikki 226 JVM konekäskyä
	- jotkut käskyt toteutettu aliohjelmilla, jotka aktivoidaan keskeytyskäsittelymekanismin avulla
- Myös 115 muuta konekäskyä käyttöjärjestelmän ja muiden ohjelmointikielten toteuttamiseksi

# PicoJAVA II pino

• 64 (välimuisti-) laiterekisteriä JVM pinon huipun talletukseen

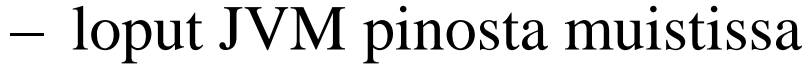

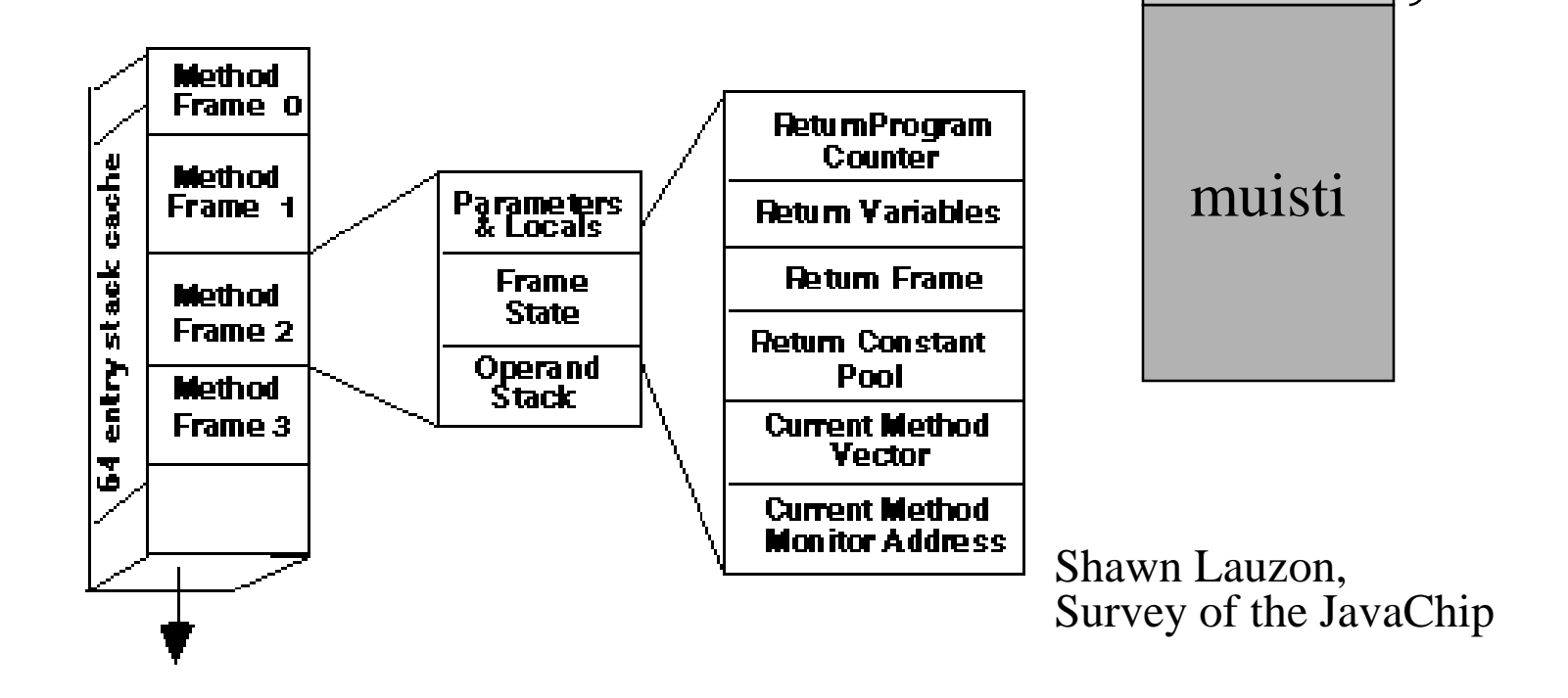

rekisterit

64

(cache)

### PicoJAVA II rekisterit

- 25 rekisteriä á 32 bittiä
	- PC, LV, CPP, SP (pino kasvaa alaspäin)
	- OPLIM alaraja SP:lle; alitus aiheuttaa keskeytyksen
	- FRAME osoittaa paikallisten muuttujataulukon jälkeen talletettuun metodin paluuosoitteeseen
	- PSW (tilarekisteri)
	- rekisteri, joka kertoo pinon välimuistirekistereiden tämänhetkisen käytön
	- 4 rekisteriä keskeytysten ja break-point'ien käsittelyyn
	- 4 rekisteriä säikeiden hallintaan
	- 4 rekisteriä C ja C++ ohjelmien toteutukseen
	- 2 rajarekisteriä sallitun muistialueen rajoittamiseen
	- suorittimen version numero ja konfiguraatiorekisterit

# PicoJAVA ylim. käskyt

- Read/write ylimääräisille rekistereille
- Osoittimien manipulointikäskyt
	- mitä tahansa muistialuetta voidaan suoraan lukea/kirjoittaa
	- tarvitaan C/C++ varten
- C/C++ aliohjelmien kutsu ja paluukäskyt
- Natiivi HW manipulointi

– tyhjennä välimuisti (osittain? kokonaan?), ...

- Muut käskyt
	- power on/off, ...

# TTK-91 Emulointi

- TTK-91 konekielen emulointi
- Titokoneen komponentti
- Yksi käsky kerrallaan
- TTK-91 koneen rekisterit ja muisti emuloitu tulkin (Titokone) tietorakenteina

ks. simulaattorin koodi, proj. Titokone: **<http://www.cs.helsinki.fi/group/nodes/kurssit/tito/2012s/Interpreter.java> <http://www.cs.helsinki.fi/group/nodes/kurssit/tito/2012s/Processor.java>**

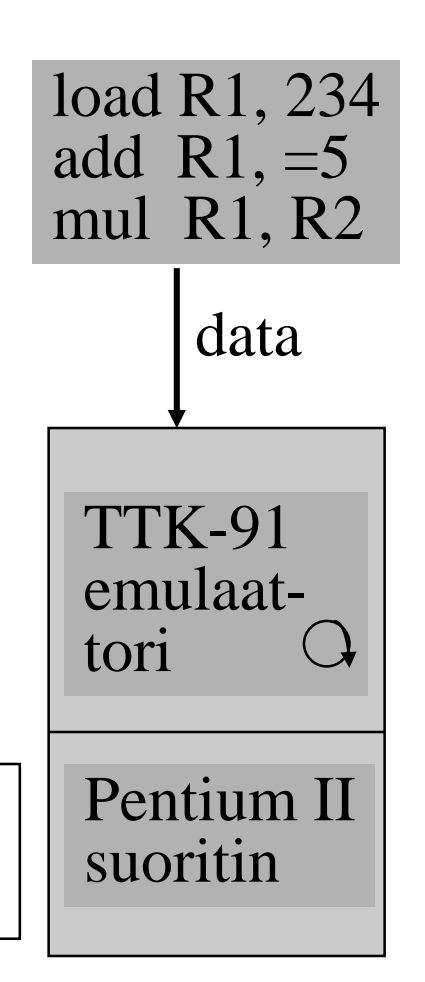

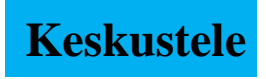

# -- Loppu --

- Välimuisti
	- (1965, MauriceWilkes)
		- IBM S/360 Model 85
			- 1968
			- 256 lohkoa á 64 tavua

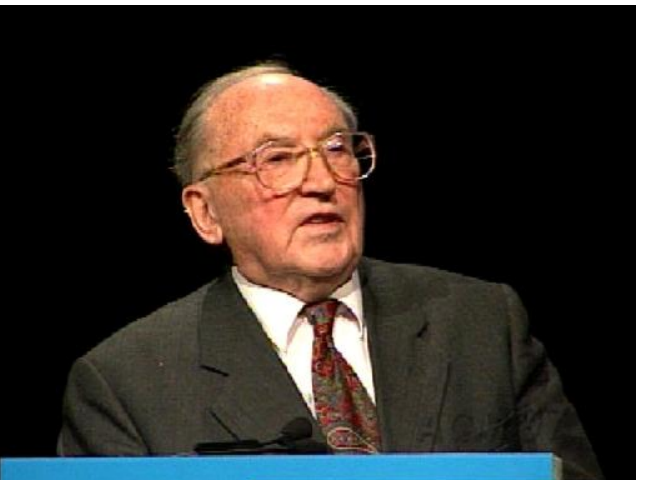

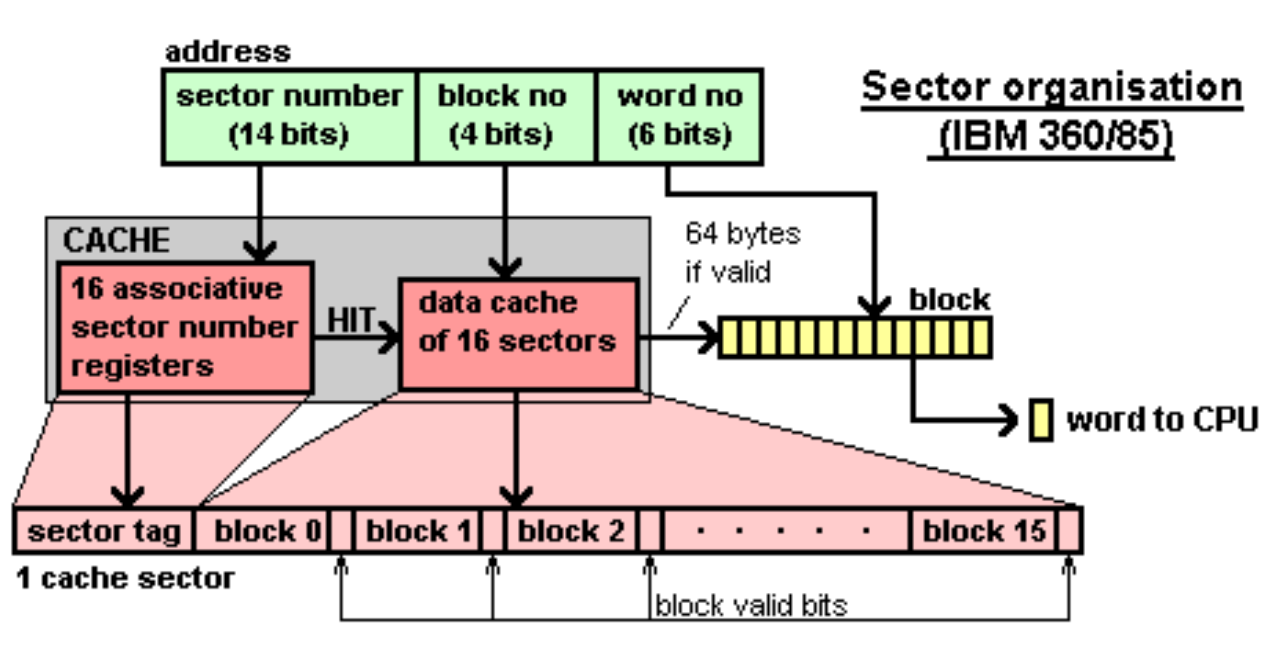